# Text (SMS) Messaging for Dynamics Sales

## **Analysis Document**

User guide manual

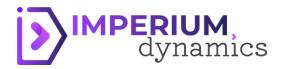

## Contents

| Step 1: Access Dynamics 365 Sales                        | . 2 |
|----------------------------------------------------------|-----|
| Step 2: Create a New Lead                                | . 3 |
| Step 3: Save and Qualify the Lead                        | .4  |
| Step 4: Creating an Opportunity                          | . 5 |
| Step 5: Managing the Opportunity                         | .6  |
| Step 6: Closing the Opportunity                          | .7  |
| Using Text Messaging to coordinate with the lead/contact | .8  |

### **Text (SMS) Messaging For Dynamics Sales**

#### Step 1: Access With Dynamics 365 Sales

- 1. Log in to your Dynamics 365 account.
- 2. Access the website: <u>https://make.powerapps.com/</u>
- 3. Navigate to the relevant Environment

|          | Power Apps | م    | Search                     |   |              | ₿ | Environment<br>Demo - Sales P | owerTex       | Q   | ŝ        | ?    | (1) |
|----------|------------|------|----------------------------|---|--------------|---|-------------------------------|---------------|-----|----------|------|-----|
| $\equiv$ |            |      |                            |   |              |   |                               |               |     |          |      |     |
| 10       | Home       | Your | apps                       |   |              |   |                               |               |     |          | =    |     |
| +        | Create     | ₽    | Name                       |   | Modified     |   |                               | Owner         |     | Туре     |      |     |
|          | Learn      | l    | SMS Chat App - Contact App | : | 21 hours ago |   |                               | Syed Burhan / | Ali | Canvas   |      |     |
| B        | Apps       | 110  | Sales Hub                  | : | 21 hours ago |   |                               | SYSTEM        |     | Model-dr | iven |     |
| ⊞        | Tables     | I    | SMS Chat App - Lead App    | : | 21 hours ago |   |                               | Syed Burhan   | Ali | Canvas   |      |     |
| °°°      | Flows      | 10   | Omnichannel Administration | : | 1 week ago   |   |                               | SYSTEM        |     | Model-dr | iven |     |

4. Navigate to the Dynamics 365 Sales Hub. This can typically be done from the home page or app launcher.

|          | Power Apps     | ∠ Search                                  | Environment<br>壆 Demo - Sales PowerTex ♀ | 🌣 ? 🍈        |
|----------|----------------|-------------------------------------------|------------------------------------------|--------------|
| Ξ        |                |                                           |                                          |              |
| 10       | Home           | Your apps                                 |                                          | = 88         |
| +        | Create         | P Name Modified                           | Owner                                    | Туре         |
|          | Learn          | SMS Chat App - Contact App 21 hours ago   | Syed Burhan Ali                          | Canvas       |
| B        | Apps           | Sales Hub : 21 hours ago                  | SYSTEM                                   | Model-driven |
|          | Tables         | SMS Chat App - Lead App 21 hours ago      | Syed Burhan Ali                          | Canvas       |
| oro      | Flows          | Omnichannel Administration     1 week ago | SYSTEM                                   | Model-driven |
| <u>م</u> | Solutions      | Omnichannel admin center : 1 week ago     | SYSTEM                                   | Model-driven |
| ···      | More           | Customer Service workspace : 1 week ago   | SYSTEM                                   | Model-driven |
| <b>?</b> | Power Platform | See more apps $\rightarrow$               |                                          |              |

#### Step 2: Create a New Lead

1. In the Sales Hub, go to Leads. This can be found in the navigation bar on the left.

| III III IIII IIII IIII IIIII IIIII IIIII | <b>M</b> ,<br>mics | Sales Hub       | SAND            | BOX   | Try the    | e new look 🔵        | م          | ŷ          | +        | $\nabla$ | ŝ        | ?              | ନ୍ <u>ୟ</u> ି ( | SI |
|------------------------------------------|--------------------|-----------------|-----------------|-------|------------|---------------------|------------|------------|----------|----------|----------|----------------|-----------------|----|
| =                                        | $\leftarrow$       | 🛱 Show Chart    | ś≡ Focused view | + New | 🖒 Refresh  | ili Delete   $\vee$ | <u> </u> v | isualize t | his view | ÷        | Ľ        | 🕈 Share        | $\sim$          | G  |
| 🖄 Activities                             | М                  | y Open Leac     | $Is \sim$       |       |            |                     |            | $\nabla$   | Filt     | er by ke | yword    |                | ]               |    |
|                                          | 0                  | Name ~          |                 |       | Topic ~    |                     | S          | Status Re  | ason ~   | Crea     | ated On  | $\downarrow$ ~ |                 |    |
| Customers                                |                    | Catherine Dable | u               |       | New Age    | Productions         |            | New        |          | 1/22     | 2/2024 3 | :11            |                 |    |
| Accounts<br>Contacts                     | 0                  | Paul Munroe     |                 |       | AY Sports  |                     |            | New        |          | 1/22     | 2/2024 3 | :09            |                 |    |
|                                          |                    | Sharon Evans    |                 |       | TransFit G | ym                  |            | New        |          | 1/22     | 2/2024 2 | ::21           |                 |    |
| Sales                                    |                    |                 |                 |       |            |                     |            |            |          |          |          |                |                 |    |
| & Leads                                  |                    |                 |                 |       |            |                     |            |            |          |          |          |                |                 |    |
| ! Opportunities                          |                    |                 |                 |       |            |                     |            |            |          |          |          |                |                 |    |
| റ Competitors                            |                    |                 |                 |       |            |                     |            |            |          |          |          |                |                 |    |

2. Click on "+New" to create a new lead.

3. Fill in the Lead Information. This includes details like lead's name, contact information, company name, and any other relevant details. Ensure you fill in as many fields as possible for a comprehensive lead profile.

| III III IIII IIII IIIII IIIIIIIIIIIIII             | JM, Sales Hub                                                             | SANDBOX                                        | Try the new look 💽 🔎 Q 🕂 🛛 🎯 ? 🕅 (s)                                            |  |  |
|----------------------------------------------------|---------------------------------------------------------------------------|------------------------------------------------|---------------------------------------------------------------------------------|--|--|
| =                                                  | ← □ 📓 Save 🛱 Save & Close + New 🔊 Flow ∨                                  |                                                | ©                                                                               |  |  |
| <ul> <li>③ Recent ∨</li> <li>☆ Pinned ∨</li> </ul> | 😵 New Lead                                                                |                                                | Lead Source Rating Status Sameer Irfan Kazi V                                   |  |  |
| My Work                                            | Lead to Opportunity Sal<br>Active for less than one mi < Qualify (<1 Min) | A Develop A Propose                            | A Close >                                                                       |  |  |
| Sales accelerator                                  | Summary SMS Chat Details Files                                            |                                                |                                                                                 |  |  |
| 해도<br>한 Dashboards                                 | Contact                                                                   | Up next                                        | Who Knows Whom                                                                  |  |  |
| Customers                                          | Topic *                                                                   | Upcoming activities will appear here           | No connections found<br>Add first name or last name to find the common          |  |  |
| Accounts                                           | First Name *                                                              | Timeline                                       | connections. Learn More,                                                        |  |  |
| Sales                                              | Last Name *                                                               |                                                | Assistant                                                                       |  |  |
| 😵 Leads                                            | Job Title                                                                 |                                                |                                                                                 |  |  |
| Opportunities                                      | Business Phone                                                            | Notifications                                  |                                                                                 |  |  |
| ペ Competitors                                      | Mobile Phone                                                              | Almost there Select Save to see your timeline. | This record hasn't been created yet. To enable this content, create the record. |  |  |
| Collateral                                         | Email                                                                     | server save to any your unnerner.              |                                                                                 |  |  |
| Orders                                             | Company                                                                   |                                                |                                                                                 |  |  |
| B Invoices                                         | company                                                                   |                                                |                                                                                 |  |  |
| Products                                           | Company *                                                                 |                                                |                                                                                 |  |  |
| Sales Literature                                   | Website                                                                   |                                                |                                                                                 |  |  |
| Marketing                                          | Street 1                                                                  |                                                |                                                                                 |  |  |

#### Step 3: Save and Qualify the Lead

1. After entering all the details, click "Save" to save the lead.

| IIII IIIIIIIIIIIIIIIIIIIIIIIIIIIIIIIII | M<br>Mics Sales Hub                                    |                            | SANDBOX            | Try the new look        | ।<br>• • • • • • • • • • • • • • • • • • •                             | SI |
|----------------------------------------|--------------------------------------------------------|----------------------------|--------------------|-------------------------|------------------------------------------------------------------------|----|
| =                                      | ← 🖆 🔒 Save 💕                                           | Save & Close 🕂 New 🔊 Flow  | $\vee$             |                         |                                                                        | G  |
| 命 Home                                 | New Lead - U                                           | nsaved                     |                    |                         | Warm New Sameer Irfan Kazi 🗸                                           |    |
| 🕒 Recent 🗸 🗸                           | e e                                                    |                            |                    | Lead Se                 | Rating Status SK Owner                                                 |    |
| 🖈 Pinned 🗸 🗸                           | Lead to Opportunity Sal<br>Active for less than one mi | < Qualify (< 1 M           | in) 🛆 Develop      |                         | ⊖ Close                                                                |    |
| My Work                                | Summary SMS Chat                                       |                            |                    |                         |                                                                        |    |
| Sales accelerator                      | Summary Sivis Chat                                     | Details Files              |                    |                         |                                                                        |    |
| Activities                             | Contact                                                |                            | Up next            |                         |                                                                        |    |
| # Dashboards                           |                                                        |                            | Upcoming activ     | vities will appear here | Who Knows Whom                                                         |    |
| Customers                              | Торіс                                                  | * Penta Chemicals          |                    |                         | No connections found<br>Add first name or last name to find the common |    |
| Accounts                               | First Name                                             | + Chris                    |                    |                         | connections. Learn More.                                               |    |
| 8 Contacts                             | Last Name                                              | * Harrison                 | Timeline           |                         |                                                                        |    |
|                                        | Last Hume                                              | hamson                     |                    |                         | Assistant                                                              |    |
| Sales                                  | Job Title                                              | Managing Director          |                    |                         |                                                                        |    |
| 🖉 Leads                                | Business Phone                                         | +12268871138               | <u>_</u>           |                         | Notifications                                                          |    |
| Opportunities                          | Mobile Phone                                           |                            | Almost             | there                   | This record hasn't been created yet. To enable                         |    |
| R Competitors                          | Woblie Phone                                           | +12268871138               | Select Save to see | e your timeline.        | this content, create the record.                                       |    |
| Collateral                             | Email                                                  |                            |                    |                         |                                                                        |    |
| 🗟 Quotes                               |                                                        |                            |                    |                         |                                                                        |    |
| Orders                                 | Company                                                |                            |                    |                         |                                                                        |    |
| lnvoices                               | Company                                                | Penta Chemicals            |                    |                         |                                                                        |    |
| Products                               |                                                        |                            |                    |                         |                                                                        |    |
| S Sales                                | Website                                                | https://pentachemicals.com | 0                  |                         |                                                                        |    |

2. To qualify the lead, click on "Qualify". This will convert the lead into an opportunity.

| III DIMPERIU                                                                        | M, Sales Hub                                                                                  | SANDBOX                                                                                     | Try the new look                                              | ) ନ ያ + ⊽ @ ? ฅ (                                                                                                    |
|-------------------------------------------------------------------------------------|-----------------------------------------------------------------------------------------------|---------------------------------------------------------------------------------------------|---------------------------------------------------------------|----------------------------------------------------------------------------------------------------|
| =                                                                                   | ← 🖬 Save 🗳 Save & Close + New                                                                 | 🗊 Delete 🖒 Refresh 🔍 Check Access 😵 Qualify 🗄                                               | 🗗 Process \vee 🚦 Connect sequence 🔇 Disqualify                | ∨ A, Assign : 🖻 Share ∨                                                                                                    |
| <ul> <li>ŵ Home</li> <li>ŵ Recent ∨</li> <li>☆ Pinned ∨</li> <li>My Work</li> </ul> | CH Chris Harrison - Saved<br>Lead<br>Lead to Opportunity Sal<br>Active for less than one min. | ● Oevelop                                                                                   | Lead Source                                                   | New<br>Failing         Sameer Irfan Kazi         V           Owner         Owner         Owner           Close         Owner         Owner |
| Sales accelerator                                                                   | Summary SMS Chat Details Files Relat                                                          | ed ∨<br>Up next                                                                             | w                                                             | ho Knows Whom &                                                                                                    |
| <ul> <li>Dashboards</li> <li>Customers</li> <li>Accounts</li> </ul>                 | Topic * Penta Chemicals First Name * Chris                                                    | Manage your activ<br>See upcoming activities by<br>activity. Learn more<br>Connect sequence | vities by connecting the lead to a sequence or by creating an | No connections found<br>dd first name or last name to find the common<br>connections. <u>Learn More</u> .                                  |
| R Contacts                                                                          | Last Name * Harrison Job Title Managing Director                                              | Timeline                                                                                    | + D 7 I :                                                     | ssistant                                                                                                    |
| Lorde .                                                                             |                                                                                               | 2 search unterne                                                                            | N                                                             | lotifications                                                                                                    |

3. A corresponding text message to notify lead creation is then sent to the Lead's phone number reading "*The Lead of Topic (Topic Name) has been marked as Qualified*!" .

#### **Step 4: Creating an Opportunity**

1. Upon qualifying a lead, an opportunity record is automatically created and consequently a notifying text message is sent to the lead "The Opportunity of Topic (Topic Name) has been created."

| IMPERIU             | M, Sales Hub                                           | SANDBOX Try th                                                                                                | ie new look 💽 🔎 Q 🕂 🏹 🇐 ? 🔊                             |
|---------------------|--------------------------------------------------------|----------------------------------------------------------------------------------------------------|---------------------------------------------------------|
| =                   | ← 🗗 🖬 Save   ∨ + New 🔋 Close as won 🚫 Close as lost    | 🛅 Recalculate 🚦 Connect sequence 🖷 Word Templates \vee 🔍 Check access 🖒 Refresh                               | Î Delete ∄ Process ∨ : 🖻 🖻 Share ∨ 😥                    |
| ☆ Home              | Penta Chemicals - Saved                                |                                                                                                    | Penta Chemicals Open V                                  |
| 🕒 Recent 🗸 🗸        | Opportunity                                            |                                                                                                    | Account Est. close date Est. revenue Status             |
| 🖈 Pinned 🗸 🗸        | Lead to Opportunity Sal  Active for 15 minutes Qualify | Develop (< 1 Min) Propose                                                                                     | Close >                                                 |
| My Work             |                                                        |                                                                                                    |                                                         |
| 𝖃 Sales accelerator | Summary Products Quotes Files Related ~                |                                                                                                    |                                                         |
| Activities          | Opportunity information                                | Up next (i)                                                                                                   | Assistant                                               |
| # Dashboards        |                                                        | Manage your activities                                                                                        |                                                         |
| Customers           | Topic * Penta Chemicals                                | See upcoming activities by connecting the opportunity to a sequence or by creating an<br>activity. Learn more | Notifications                                           |
| Accounts            | Contact 🕅 Chris Harrison                               | Connect sequence Create activity                                                                              | No notifications or suggestions                         |
| A Contacts          | Budget amount                                          |                                                                                                    | Check back later to see what's new and stay up to date. |
|                     | budget amount                                          | Timeline + D V II :                                                                                           |                                                         |
| Sales               | Currency * 🚷 US Dollar                                 | P Search timeline                                                                                             | Stakeholders :                                          |
| © Leads             | Purchase timeframe                                     |                                                                                                    | <u> </u>                                                |
| Opportunities       |                                                        | C Enter a note                                                                                                | CH Chris Harrison :<br>Stakeholder                      |
| 凡 Competitors       | Purchase process                                       | V Recent                                                                                                    |                                                         |
| Collateral          | Forecast category Pipeline                             | 3 🔞 Text Message from: A Sameer Irfan Kazi Closed 名, 匠, 巴 📋<br>Lead Qualified                                 |                                                         |
| 🖻 Quotes            |                                                        | View more                                                                                                    | Sales team :                                            |
| Crders              | Opportunity details                                    |                                                                                                    |                                                         |
| lnvoices            | Description                                            | S ② Text Message from: A Sameer Irfan Kazi Closed A, 戸 回 面 Opportunity Created                                |                                                         |
| Products            |                                                        | View more                                                                                                    | No data available.                                      |
| Sales Literature    |                                                        | Auto-post on Lead Chris Harrison: 9:57 AM                                                                     |                                                         |
| Marketing           |                                                        | Lead qualified by Sameer Irfan Kazi and converted to Account Penta Chemicals,Contact                          | Competitors                                             |
| S Sales             | Current situation                                      | Chris Harrison, Opportunity Penta Chemicals                                                                   | No data available                                       |

2. The opportunity will inherit information from the lead. Review and update any additional details as necessary.

#### Step 5: Managing the Opportunity

1. Proceed to the Propose stage once the Develop stage is complete Set the sales stage, estimated close date, and other relevant fields.

| IIII IIII IIIII IIIIIIIIIIIIIIIIIIIIII                 | IM, Sales Hub                                            | SANDBOX Ty                                                                                                    | the new look 💽 🔎 💡 🕂 🕅 🤋                                                                                                    |
|--------------------------------------------------------|----------------------------------------------------------|----------------------------------------------------------------------------------------------------|----------------------------------------------------------------------------------------------------|
| =                                                      | ← ⊑ 🖬 Save   ∨ + New 🛱 Close as won 🚫 Close as lost      | Recalculate 🚦 Connect sequence 🖷 Word Templates 🖂 🗞 Check access 🖒 Refresh                                                                                                    | Delete B Process ∨ : B Share ∨ ⊗                                                                                            |
| <ul><li>ᢙ Home</li><li>④ Recent ∨</li></ul>            | Penta Chemicals - Unsaved<br>Opportunity                 | O                                                                                                    | Penta Chemicals           Open         Status           Account         Est. close date         Est. revenue         Status |
| 🖈 Pinned 🗸 🗸                                           | Lead to Opportunity Sal<br>Active for 20 minutes Cualify | Develop (5 Min) Propose                                                                                                    | Close                                                                                                    |
| My Work<br>Sales accelerator                           | Summary Products Quotes Files Related $\vee$             | Active for 5 minutes E3 ×                                                                                                    |                                                                                                    |
| Activities                                             | Purchase process                                         | V Recent V Customer Need Freight charges                                                                                                    | Stakeholder                                                                                                    |
| 변 Dashboards                                           | Forecast category Pipeline                               | S Text Proposed Solution Add a freight Add a freight Add a |                                                                                                    |
| Customers                                              | Opportunity details                                      | View mc Vlaehtify Stakeholders Zcompleted View mc Identify Competitors Imark complete                                                                                                    | Sales team :                                                                                                    |
| A Contacts                                             | Description<br>Lead converted to opportunity             | SI ⊗ Text<br>Opportu < Next Stage >                                                                                                    | Filter by keyword                                                                                                    |
| Sales                                                  | Lead converted to opportunity                            | View md                                                                                                    |                                                                                                    |
| Ceads                                                  |                                                          | Auto-post on Lead Chris Harrison: 957 AM<br>Lead qualified by Sameer Irfan Kazi and converted to Account Penta Chemicals,Contact<br>Chris Harrison,Opportunity Penta Chemicals                                                                                                    | No data available.                                                                                                    |
| 凡 Competitors                                          | Current situation<br>Negotiations underway               | Auto-post on Opportunity Penta Chemicals: 957 AM<br>Opportunity created by Sameer Irfan Kazi for Account Penta Chemicals                                                                                                    | Competitors :                                                                                                    |
| Collateral                                             |                                                          |                                                                                                    | No data available                                                                                                    |
| 🖻 Quotes                                               | Customer need                                            |                                                                                                    | 0-0 of 0 I < ← Page 1 →                                                                                                    |
| Orders                                                 | Freight charges to be covered                            |                                                                                                    | U-UorU IN C Page I ->                                                                                                    |
| Invoices                                               |                                                          |                                                                                                    |                                                                                                    |
| <ul> <li>Products</li> <li>Sales Literature</li> </ul> | Proposed solution Add a freight partner                  |                                                                                                    |                                                                                                    |
| S Sales                                                |                                                          |                                                                                                    |                                                                                                    |

- 2. Regularly update the opportunity with any progress or changes.
- 3. Proceed to the Close stage once the Develop stage is complete.

#### Step 6: Closing the Opportunity

1. Update the opportunity status and click on Finish to finish the opportunity.

| IMPERIUI                                                                  | M,<br>Mics Sales Hub                                           |                                                            | SAN                             | DBOX                                    |                          |                    | Try the new look 💽 刘                                               | ° ° + ∆                 | ' © ? R           | 8 |
|---------------------------------------------------------------------------|----------------------------------------------------------------|------------------------------------------------------------|---------------------------------|-----------------------------------------|--------------------------|--------------------|--------------------------------------------------------------------|-------------------------|-------------------|---|
| ≡                                                                         |                                                                | + New 🔋 Close as won                                       | 🚫 Close as lost 🛛 🔲 Recalculate | Connect sequence                        | 🖷 Word Templates 🛛 🗠     | 🔍 Check access 🛛 🖞 | Refresh 📋 Delete 🛛 Proces                                          | ss ~ :                  | 🖄 Share 🗸         | ~ |
| <ul> <li>↔ Home</li> <li>♦ Recent</li> <li>✓</li> <li>✓ Pinned</li> </ul> | Penta Chemicals - Un<br>Opportunity<br>Lead to Opportunity Sal | saved                                                      |                                 |                                         |                          |                    | Penta Chemicals<br>Account                                         | Est. close date Est. re | open venue Status |   |
| My Work                                                                   | Active for 24 minutes                                          | <ul> <li>Qualit</li> <li>Quotes Files Related ∨</li> </ul> | ý                               | Develop                                 |                          | Propose            | Active for less than one min                                       | Close (< 1 Min)<br>ute  | _                 | > |
| 외 Sales accelerator<br>김 Activities<br>윤 Dashboards                       | Contact                                                        | A Chris Harrison                                           |                                 | activity. Learn my                      |                          |                    | rig ar<br>✓ Complete Final<br>Proposal<br>✓ Present Final Proposal | Completed               | ons               |   |
| Customers                                                                 | Budget amount                                                  |                                                            |                                 |                                         |                          |                    | ✓ Confirm Decision Date                                            | 1/23/2024               | up to date.       | L |
| Accounts                                                                  | Currency                                                       | 🛞 US Dollar                                                | Timeline                        | :h timeline                             |                          | + 🏿 🖓 ī            | Send Thank You                                                     | Completed               |                   | L |
| 2 Contacts                                                                | Purchase timeframe                                             |                                                            | 🖉 Ente                          | a note                                  |                          |                    | ✓ File De-brief                                                    | Completed               | ÷                 |   |
| ales                                                                      | Purchase process                                               |                                                            | ✓ Recen                         | t                                       |                          |                    | < Finis                                                            | n P <sup>o</sup>        | L                 | 1 |
| C Leads                                                                   | Forecast category                                              | Pipeline                                                   |                                 | ] Text Message from: A<br>ead Qualified | Sameer Irfan Kazi Closed | 8, <u>p</u> e      | Sales team                                                         | fi                      | inish             |   |

2. Once finished, mark the opportunity as 'Won' or 'Lost'.

| IIII DIMPERIU                                  | JM,<br>Sales Hub                                   |                                  | Sandbox                                                                                     | Try the new loc                               | ok 💽 🔎 🖗 + 🛛 🚳                                      | ? 🔊 🧐            |
|------------------------------------------------|----------------------------------------------------|----------------------------------|---------------------------------------------------------------------------------------------|-----------------------------------------------|-----------------------------------------------------|------------------|
| =                                              | ← 🖬 Save   ∨ + New                                 | 🛱 Close as won 🛛 🚫 Close as lost | 🗒 Recalculate 🚦 Connect sequence 🖷 Word Templates                                           | s 🗸 🔍 Check access 💍 Refresh 📋 Delete         | e 🗄 Process 🗸 🗄                                     | 🖻 Share 🗸 🕜      |
| <ul> <li>↔ Home</li> <li>③ Recent ∨</li> </ul> | Penta Chemicals - Saved<br>Opportunity             |                                  |                                                                                             |                                               | nta Chemicals<br>count Est. close date Est. revenue | Open V<br>Status |
| 🖈 Pinned 🗸 🗸                                   | Lead to Opportunity Sal<br>Completed in 27 minutes | Qualify                          | Develop                                                                                     | Propose                                       | (P)<br>Close                                        | >                |
| My Work<br>Sales accelerator                   | Summary Products Quotes                            | Files Related $\vee$             |                                                                                             |                                               |                                                     |                  |
| Activities                                     | Opportunity information                            |                                  | Up next ①                                                                                   | As C                                          | ssistant                                            |                  |
| # Dashboards                                   | Topic * Penta C                                    | Chemicals                        | Manage your activities<br>See upcoming activities by connecting the<br>activity. Learn more | e opportunity to a sequence or by creating an | otifications                                        |                  |
| Accounts                                       | Contact 🛛 🕅 Chr                                    | is Harrison                      | Connect sequence Creat                                                                      | te activity                                   | No notifications or suggestions                     |                  |
| A Contacts                                     | Budget amount                                      |                                  |                                                                                             |                                               | Check back later to see what's new and stay up to o | late.            |
| Calac                                          |                                                    |                                  | Timeline                                                                                    | + 🛛 🗸 🋅 :                                     |                                                     |                  |

3. Provide details on why the opportunity was won or lost for future reference.

| # 🎒 IMPERIU                                        | M, Sales Hub                                       | SANDBOX                                                                                                    | Try the new look 💽 ク 🔉 🕂 🗑 ? 🖻                                                                                         |
|----------------------------------------------------|----------------------------------------------------|----------------------------------------------------------------------------------------------------|----------------------------------------------------------------------------------------------------|
| =                                                  | ← 🖾 🖬 Save   ← + New 😭 Close as won                | 🛇 Close as lost 📲 Recalculate 📲 Connect sequence 🖷 Word Templates 🖂                                         | 🔍 Check access 🕐 Refresh 📋 Delete 🕒 Process 🖂 🗄 🖻 Share 🖂                                                              |
| ∂ Home<br>D Recent ✓                               | Penta Chemicals - Saved<br>Opportunity             |                                                                                                    | Penta Chemicals           Open         V           Account         Est. close date         Est. revenue         Status |
| Pinned ∨     Ny Work                               | Lead to Opportunity Sal<br>Completed in 27 minutes | jy Develop                                                                                                  | Propose Close                                                                                                    |
| Sales accelerator                                  | Summary Products Quotes Files Related ~            | Close opportunity ×                                                                                         |                                                                                                    |
| <ul> <li>Activities</li> <li>Dashboards</li> </ul> | Opportunity information                            | Provide the following information about why this opportunity is being closed.<br>Status reason <b>* Won</b> | O Assistant                                                                                                    |
| ustomers                                           | Topic * Penta Chemicals                            | Actual revenue * \$22,000.00                                                                                | nity to a sequence or by creating an Notifications                                                                     |
| Accounts                                           | Contact 🕅 Chris Harrison<br>Budget amount          | Close date * 1/23/2024 🛗                                                                                    | y No notifications or suggestions Check back later to see what's new and stay up to date.                              |
| ales                                               | Currency * 🍪 US Dollar                             | Description Target achieved                                                                                 | + D V II :<br>Stakeholders :                                                                                           |
| Ceads     Opportunities                            | Purchase timeframe                                 |                                                                                                    | Chris Harrison :                                                                                                    |
| Competitors                                        | Purchase process<br>Forecast category Pipeline     |                                                                                                    | 8. <u>2</u> E B                                                                                                    |
| ð Quotes                                           |                                                    | OK Cancel                                                                                                   | Sales team :                                                                                                    |
| ) Orders                                           | Opportunity details                                |                                                                                                    |                                                                                                    |

4. When an opportunity is marked as "Won", a notifying message is sent to the lead contact that reads: *"The Opportunity of Topic (Topic Name) has been marked as Won!"* 

#### Using Text Messaging to coordinate with the lead/contact

- 1. In the Sales Hub, go to Leads or Contacts. This can be found in the navigation bar on the left
- 2. Find the Lead / Contact you want to text with and open the record
- 3. From the Lead / Contact form navigate to the "SMS Chat" tab and use the chat window to talk with the lead via text.

| III DIMPERIL        | JM,<br>amics Sales Hub                             |                                  | SA                      | NDBOX                | ,                 |                 |                | Try the         | e new look 🤅    | م 💽            | Q            | + 7                                 | · ©        | ?      | ନ୍ଟ          | SI |
|---------------------|----------------------------------------------------|----------------------------------|-------------------------|----------------------|-------------------|-----------------|----------------|-----------------|-----------------|----------------|--------------|-------------------------------------|------------|--------|--------------|----|
| =                   | $\leftarrow$ $\Box$ $\Box$ + New                   | 🗊 Delete 💍 Refresh               | 🗞 Check Access          | 🛿 Process 🗸 🔇        | g Reactivate Lead | A, Assign       | ☆ Follow       | ≫ Flow ∨        | 🖷 Word          | d Templates    | v II         | Run Report                          | ~          | 🖻 Sha  | re 🗸         | ø  |
| ப் Home             | Read-only This record's status:                    | Qualified                        |                         |                      |                   |                 |                |                 |                 |                |              |                                     |            |        |              |    |
| 🕒 Recent 🗸 🗸        | Chris Harriso                                      | <b>n</b> - Saved                 |                         |                      |                   |                 |                |                 |                 | Warm           | Qualified    |                                     | neer Irfar | n Kazi | $\checkmark$ |    |
| 🖈 Pinned 🗸 🗸        | Lead                                               |                                  |                         |                      |                   |                 |                |                 | Lead Source     | Rating         | Status       | SK Ow                               | ner        |        |              |    |
| My Work             | Lead to Opportunity Sal<br>Completed in 27 minutes | < Qua                            | lify                    |                      | Develop           |                 |                | Propose         |                 |                |              | Close                               | e          |        | >            |    |
| 🖉 Sales accelerator | Summary SMS Chat                                   | Details Files Related            | ~                       |                      |                   |                 |                |                 |                 |                |              |                                     |            |        |              |    |
| 2 Activities        |                                                    |                                  |                         |                      |                   |                 |                |                 |                 |                |              |                                     |            |        |              |    |
| 哥 Dashboards        | Chris                                              |                                  |                         |                      |                   |                 |                |                 |                 |                |              |                                     |            |        |              |    |
| Customers           | cc +143140095                                      | 56                               |                         |                      |                   |                 |                |                 |                 |                |              |                                     |            | -      |              |    |
| Accounts            |                                                    |                                  |                         |                      |                   |                 |                |                 |                 |                |              |                                     |            |        |              |    |
| A Contacts          |                                                    |                                  |                         |                      |                   | Hey Chris, when | can we schedul | e an online mee | eting this weel | k to discuss t | he proposa   | 1? 04:23PM 23/01                    | 1/24       |        |              |    |
|                     |                                                    |                                  |                         |                      |                   |                 |                |                 | 0               |                |              |                                     |            |        |              |    |
| Sales               |                                                    |                                  |                         |                      |                   |                 |                |                 |                 |                |              |                                     |            | - 1    |              |    |
| 😵 Leads             | CC Does 3pm                                        | on Wednesday work for you? 04    | 43PM 23/01/24           |                      |                   |                 |                |                 |                 |                |              |                                     |            | - 1    |              |    |
| Opportunities       |                                                    |                                  |                         |                      |                   |                 |                |                 |                 |                |              |                                     |            | - 1    |              |    |
| R Competitors       | cc Would app                                       | reciate if you can send over the | proposal before we meet | on Wednesday 04:44PM | 1 23/01/24        |                 |                |                 |                 |                |              |                                     |            | - 1    |              |    |
| Collateral          | -                                                  |                                  |                         |                      |                   |                 |                |                 |                 |                |              |                                     |            | 1      |              |    |
| 🖻 Quotes            |                                                    |                                  |                         |                      |                   |                 |                |                 |                 | DEA            | the property | al 04:45PM 23/01                    | 1/24       |        |              |    |
| Orders              |                                                    |                                  |                         |                      |                   |                 |                |                 |                 |                |              | al 04:45PM 23/01<br>posal_Updated.j | pdf        |        |              |    |
| lnvoices            |                                                    |                                  |                         |                      |                   |                 |                |                 |                 |                |              |                                     |            | -      |              |    |
| Products            | Send a messa                                       | ge                               |                         |                      |                   |                 |                |                 |                 |                |              |                                     | Send 🕞     | >      |              |    |
| S Sales             |                                                    | 560 60456 40011008               |                         |                      |                   |                 |                |                 |                 |                |              |                                     |            |        |              |    |